# **Foreman - Feature #3767**

# **Add "New Host" to Host Menu**

11/27/2013 08:50 AM - Stephen Benjamin

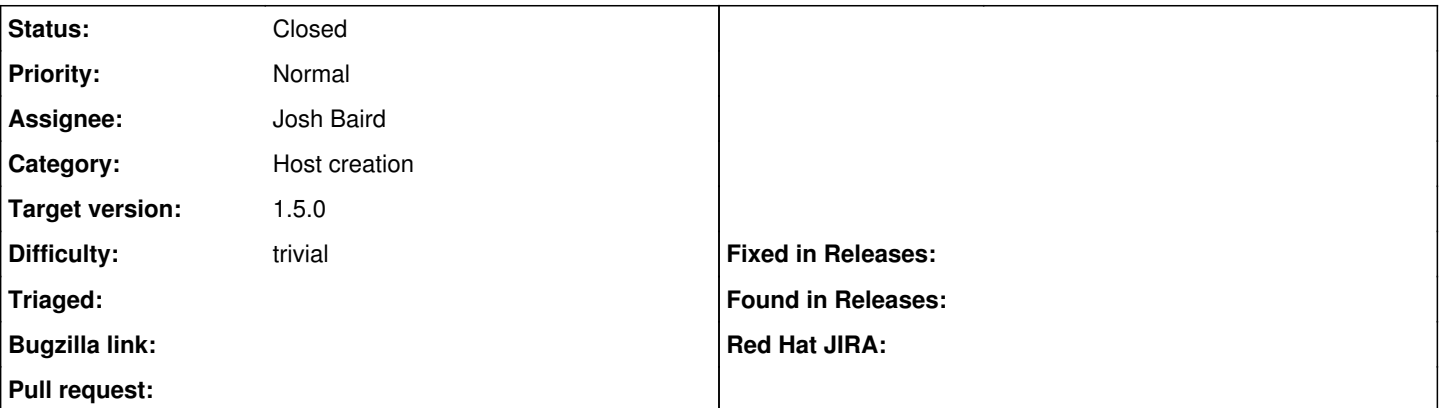

#### **Description**

The new menuing system is really slick. Intuitively, I would think that clicking on the "Hosts" menu there would be a link to create a new one, instead of having to click twice (All Hosts/New Host).

#### **Associated revisions**

## **Revision 3a2fdfde - 03/04/2014 11:10 AM - Josh Baird**

fixes #3767 - add new host to hosts menu

### **History**

#### **#1 - 11/27/2013 12:11 PM - Amos Benari**

If this request get votes we will add it to the menu.

To get an immediate solution follow the example at the end of the blog <http://foremanplugins.wordpress.com/> there is an example of a plugin that does exactly what you are asking.

## **#2 - 03/04/2014 11:11 AM - Dominic Cleal**

- *Status changed from New to Ready For Testing*
- *Assignee set to Josh Baird*
- *Target version set to 1.9.0*
- *translation missing: en.field\_release set to 4*

### <https://github.com/theforeman/foreman/pull/1256>

### **#3 - 03/04/2014 01:31 PM - Josh Baird**

- *Status changed from Ready For Testing to Closed*
- *% Done changed from 0 to 100*

Applied in changeset [3a2fdfde6bc3f075edd71a3d2b7ee80290af729e](https://projects.theforeman.org/projects/foreman/repository/foreman/revisions/3a2fdfde6bc3f075edd71a3d2b7ee80290af729e).